*Excel*

Ανοίξτε το Excel και στο φύλο 1 δημιουργήστε τον παρακάτω πίνακα:

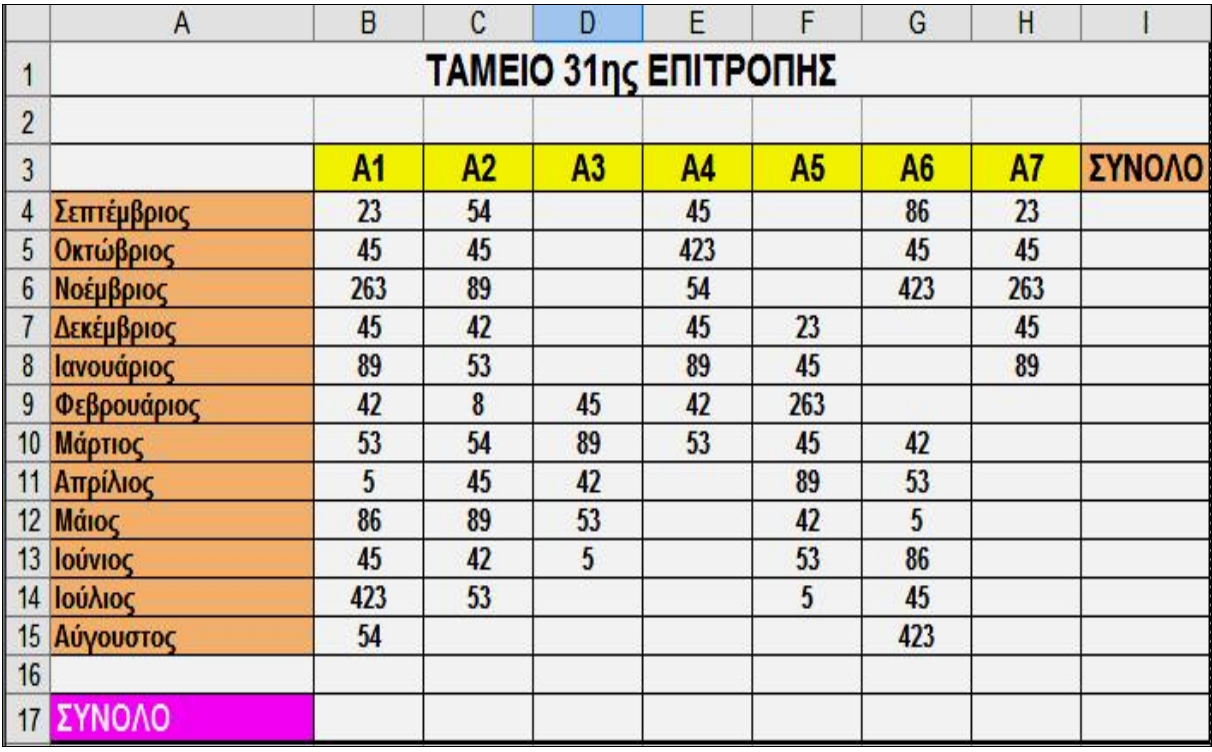

**ΑΣΚΗΣΗ \_\_\_**

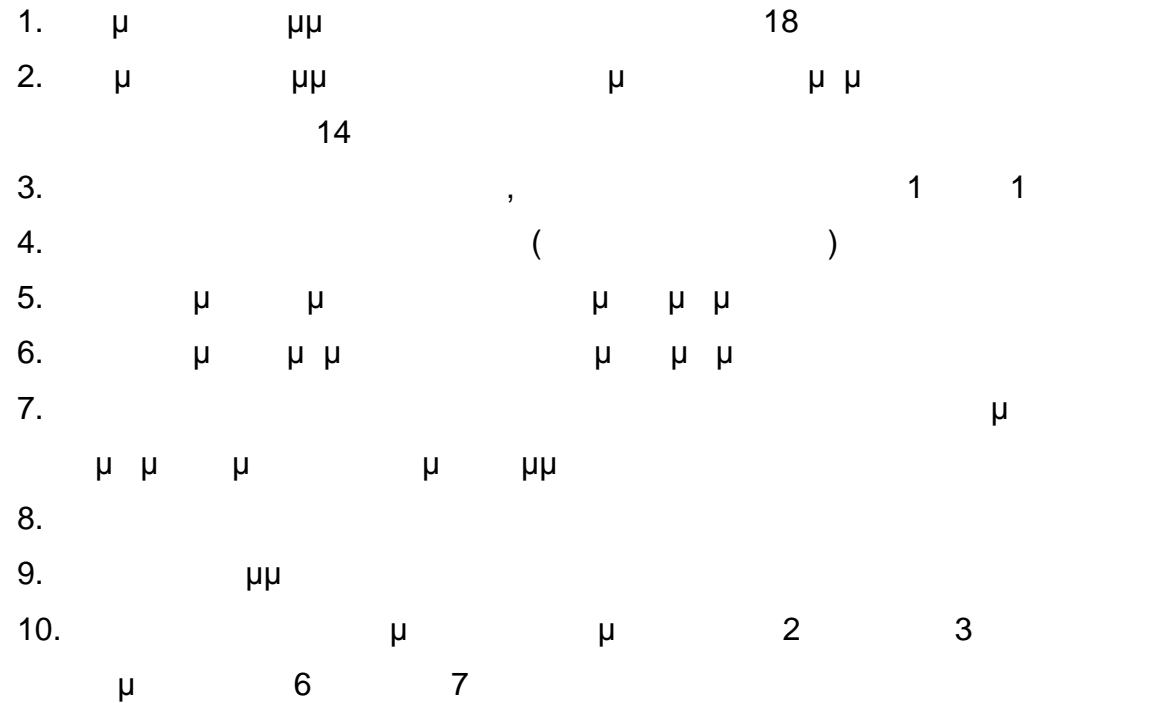

**Δραστηριότητα 1**

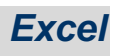

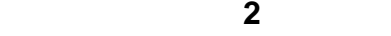

Στο φύλο 2 δημιουργήστε τον παρακάτω πίνακα:

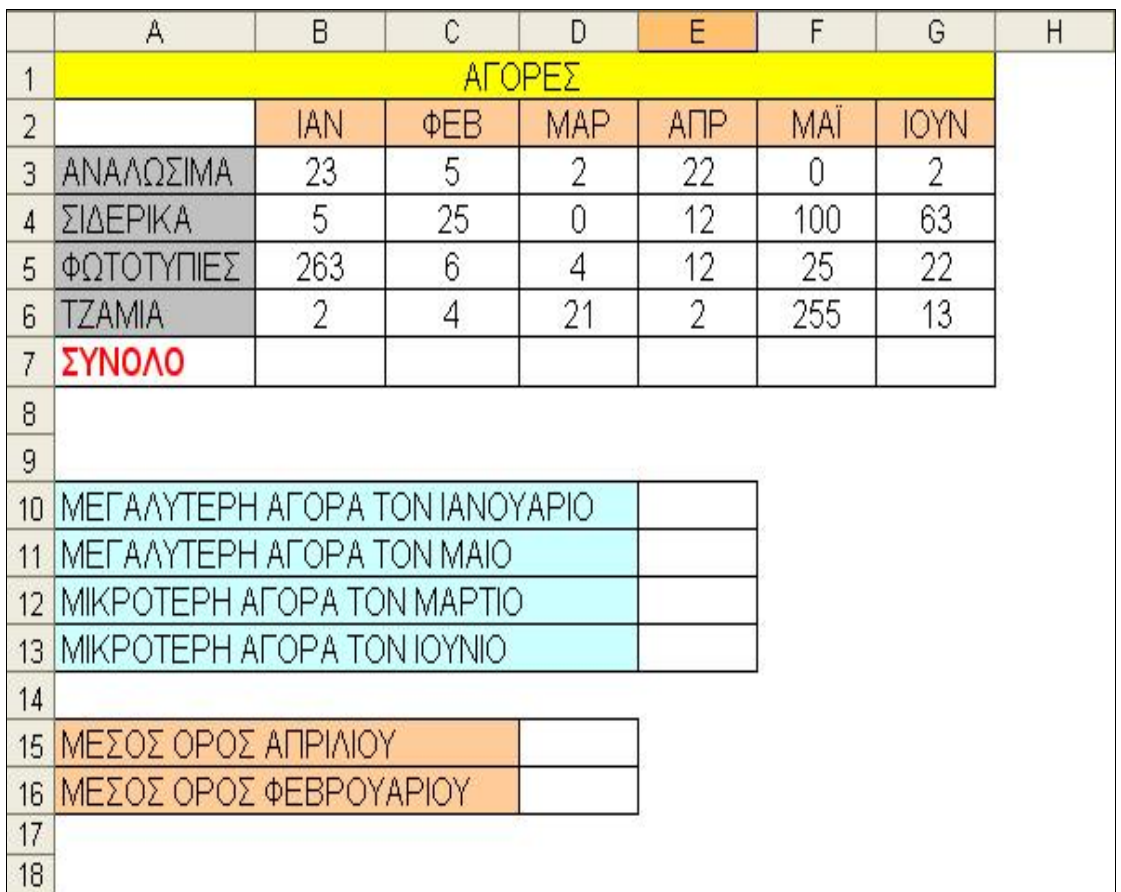

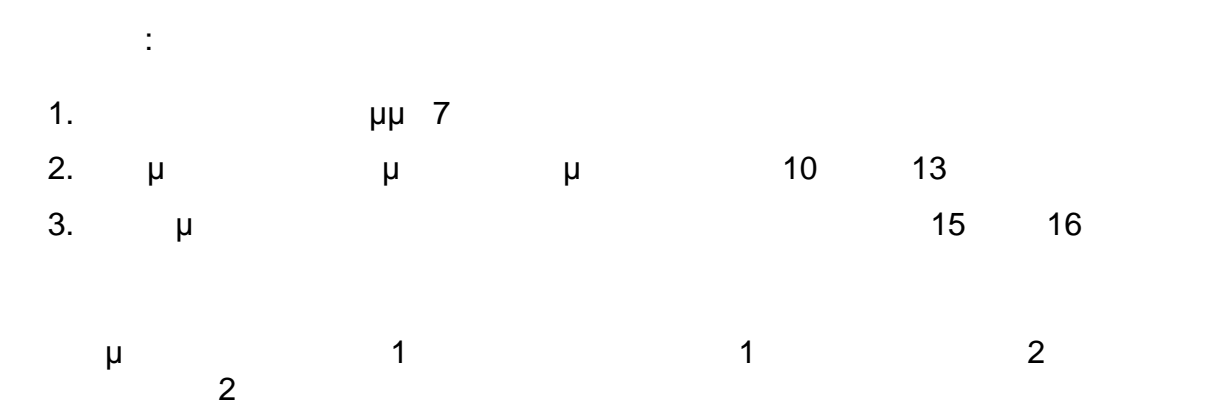

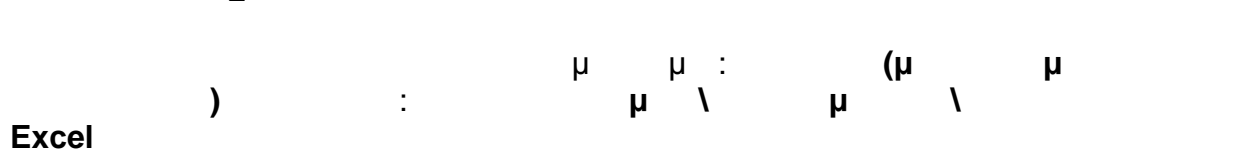